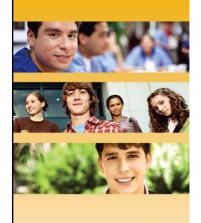

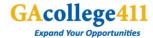

### **Georgia Student Finance Commission**

High School BRIDGE Legislation Training

Carra Floyd Thomas Meunier

June 23, 2011

**Background Information** 

### The BRIDGE Legislation

### Requirements

- Beginning with the 2010-2011 school year, students in the sixth, seventh, and eighth grades shall be provided counseling, advisement, career awareness, career interest inventories, and information to assist them in evaluating their academic skills and career interests.
- Before the end of the second semester of the eighth grade, students shall develop an individual graduation plan in consultation with their parents, guardians or individuals appointed by the parents or guardians to serve as their designee.

2

### Acollege411

Acollege41

Background Information

### The BRIDGE Legislation

### Requirements

 High school students shall be provided guidance, advisement, and counseling annually that will enable them to successfully complete their individual graduation plans, preparing them for a seamless transition to postsecondary study, further training, or employment.

3

Background Information

### The BRIDGE Legislation

### Requirements

- · An individual graduation plan shall:
  - Include rigorous academic core subjects and focused course work in mathematics and science or in humanities, fine arts, and foreign language or sequenced career pathway course work;
  - 2. Incorporate provisions of a student's Individualized Education Program (IEP), where applicable;
  - 3. Align educational and broad career goals and a student's course of study;
  - Be based on the student's selected academic and career focus area as approved by the student's parent or guardian;

4

### Acollege411

Acollege41

Background Information

### The BRIDGE Legislation

### Requirements

- An individual graduation plan shall:
  - 5. Include experience based, career oriented learning experiences which may include, but not be limited to, internships, apprenticeships, mentoring, co-op education, and service learning:
  - Include opportunities for postsecondary studies through articulation, dual enrollment, and joint enrollment;
  - Be flexible to allow change in the course of study but be sufficiently structured to meet graduation requirements and qualify the student for admission to postsecondary education; and
  - 8. Be approved by the student and the student's parent or guardian with guidance from the student's school counselor or teacher adviser.

5

GAcollege411

### 11129011

### **GAcollege411 Homepage**

- Navigate website using the five tabs across the top of the page
- Create an account to gain full access to site
- Select role at bottom of screen to gain applicable information
- "Shortcuts" on the right side point you in the right direction
- "What's New" keeps hot topics visible

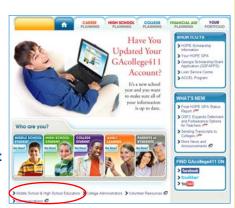

6

### GAcollege411 Middle School & High School **Educators** Access resources CASEER HIGH SCHOOL COLLEGE PLANNING PLANNING PLANNING available to Middle School & High School Educators **GAcollege41** educators: EDUCATOR RESOURCES - Request a Presentation - Order Brochures - Events Calendar Link for Bridge Legislation information is the OTHER RESOURCES > Compa Apply to College Street S > Compa Department of Education S third link within the **Educator Resources**

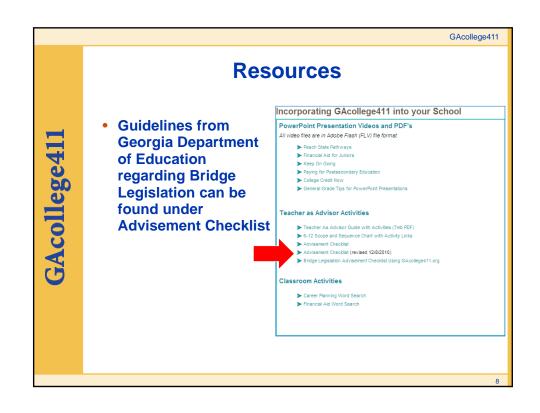

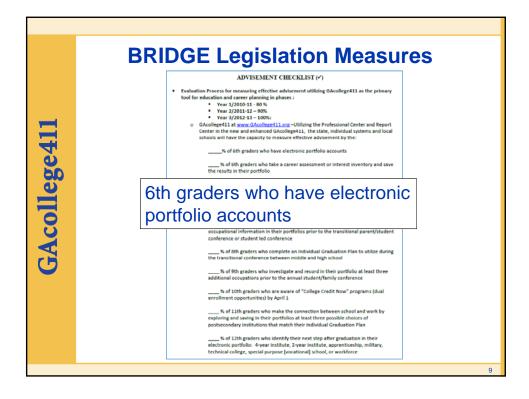

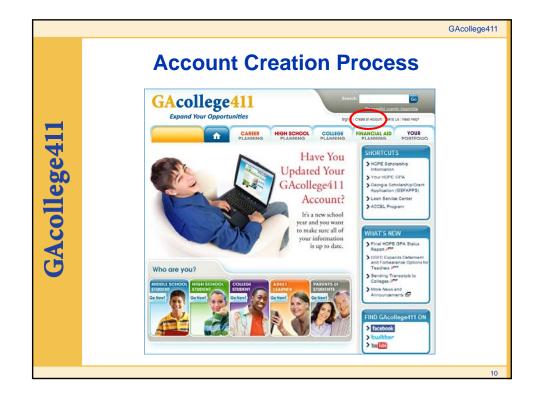

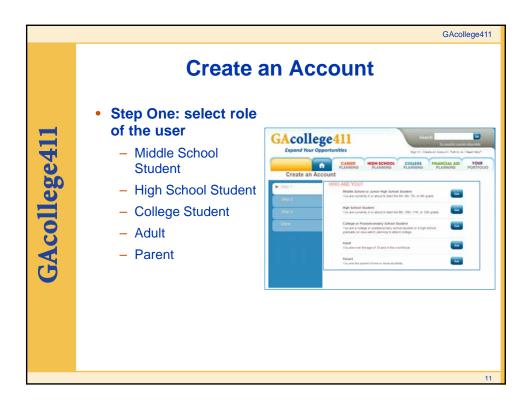

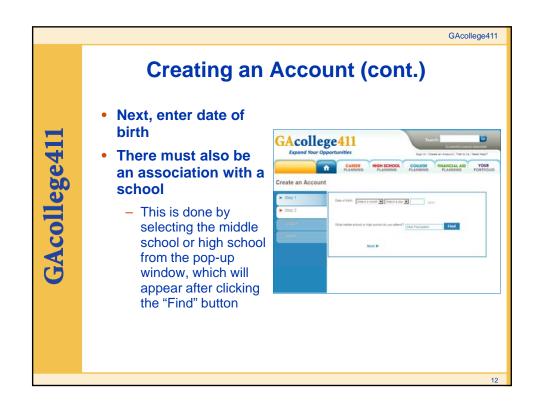

### GAcollege41

### **Creating an Account (cont.)**

- Finally, the student will complete the process by filling in biographical information and setting up an account name and password
- Note: A secondary account can be created to attach the student to the high school if the high school is known.
  - This is done through the student's portfolio

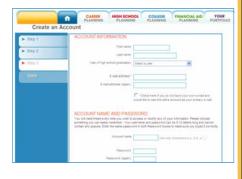

13

Professional Center

GAcollege411

### college411

### **Professional Center Overview**

- The Professional Center can be reached in two ways:
  - Direct website: procenter.gacollege 411.org
  - GAcollege411.org under Middle School & High School Educators link at bottom of homepage

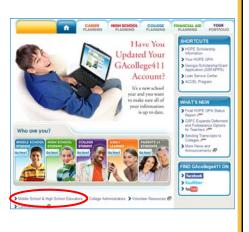

# Middle School & High School Educators • Link for Professional Center is in the blue box on right side of the page • Link for Professional Center is in the blue box of the page • Link for Professional Center is in the blue box of the page • Link for Professional Center is in the blue box of the page • Link for Professional Center is in the blue box of the page • Link for Professional Center is in the blue box of the page • Link for Professional Center is in the blue box of the page • Link for Professional Center is the blue box of the page • Link for Professional Center is the blue box of the page • Link for Professional Center is the blue box of the page • Link for Professional Center is the blue box of the page is the blue box of the page is the page is the page is the pa

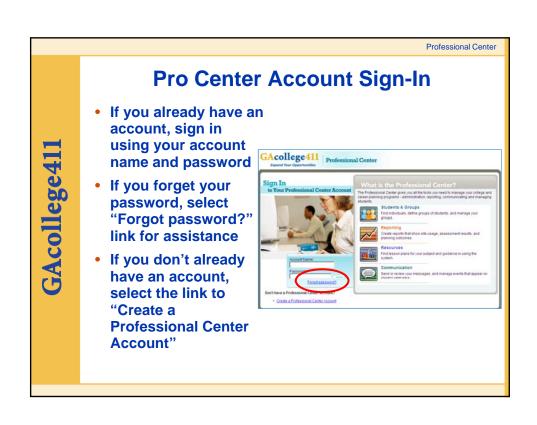

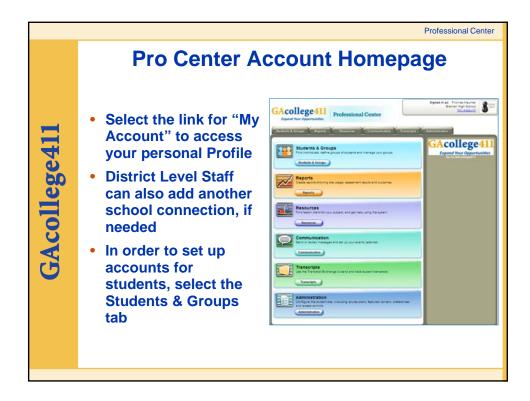

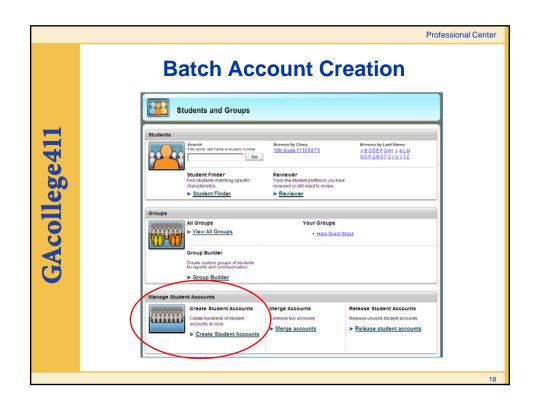

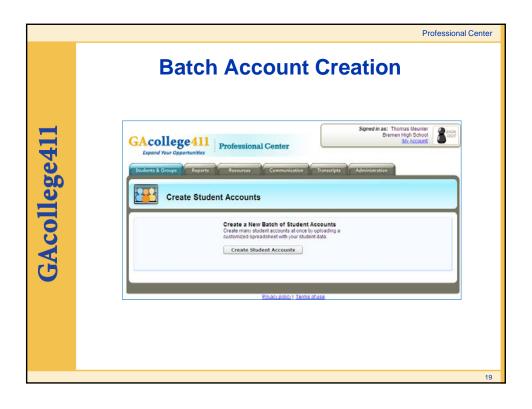

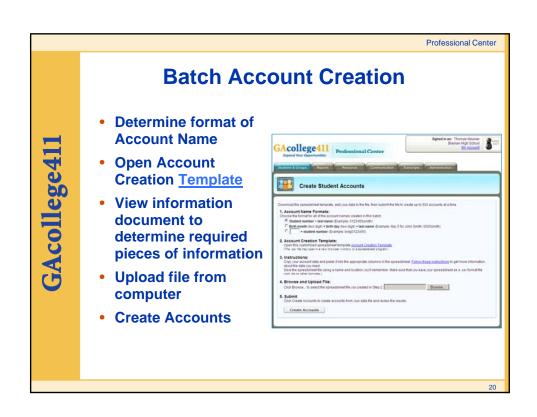

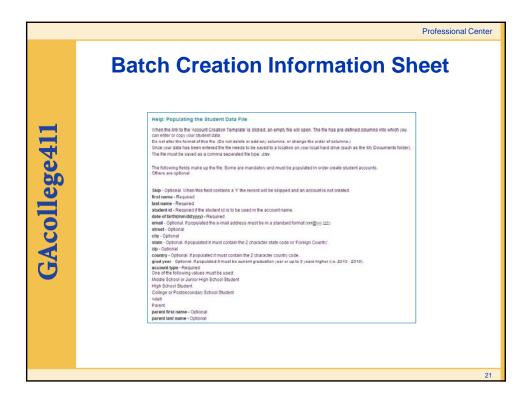

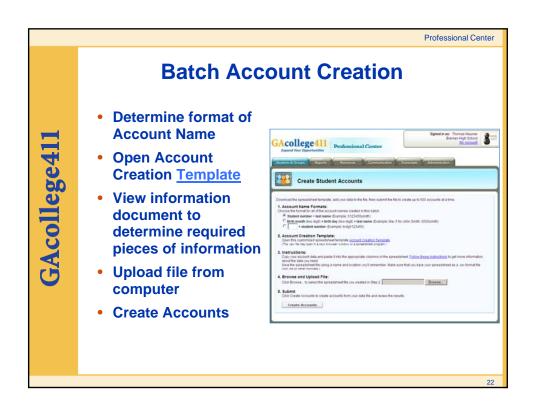

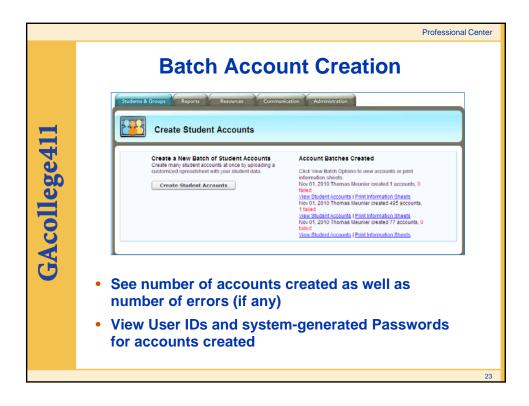

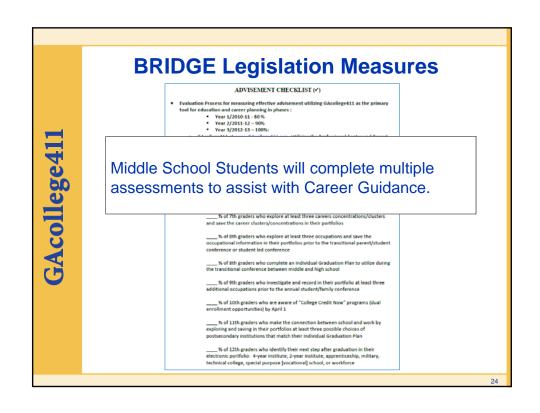

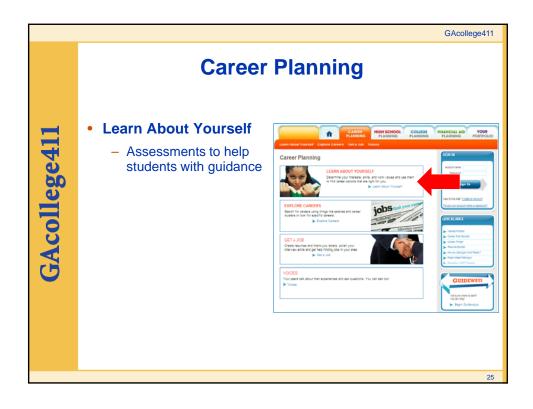

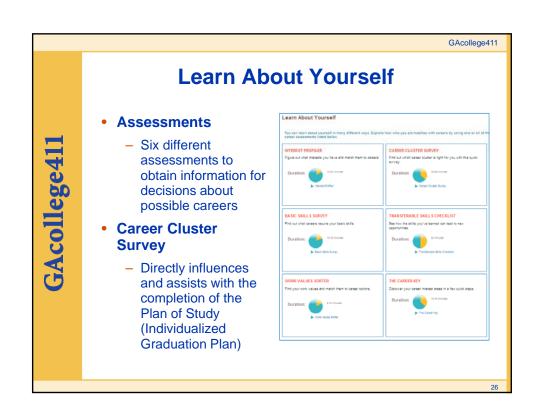

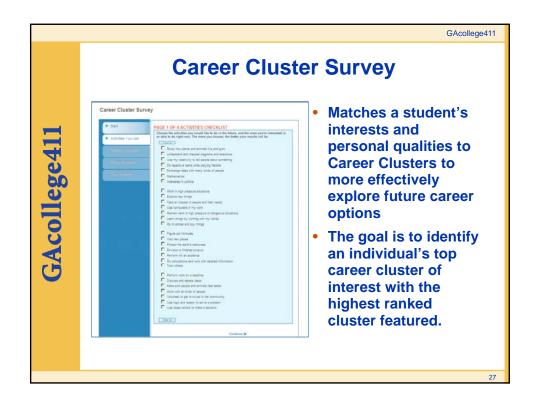

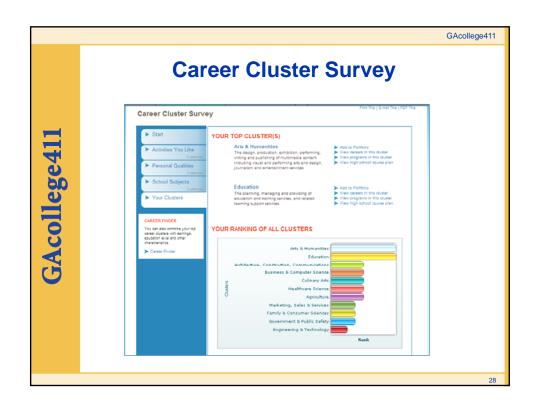

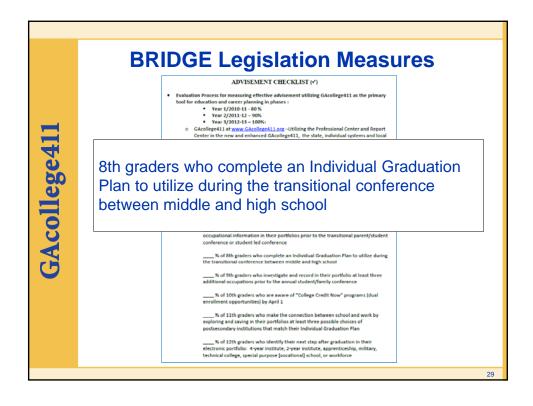

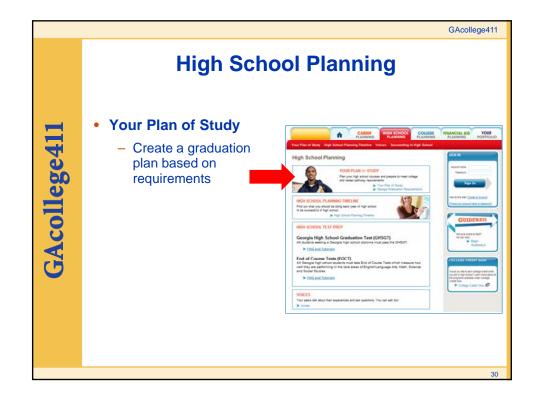

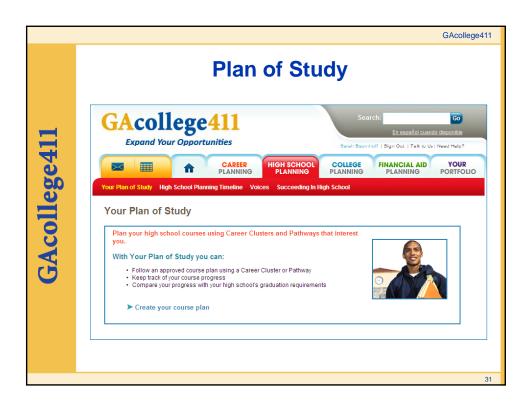

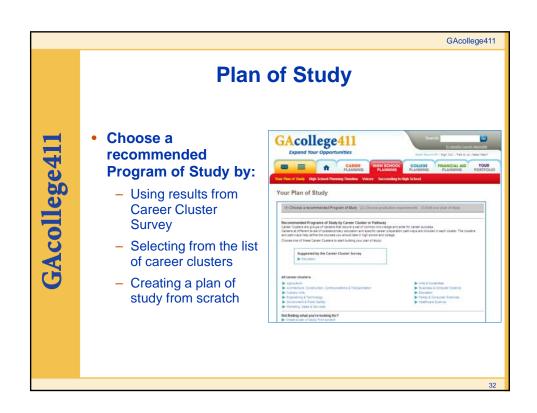

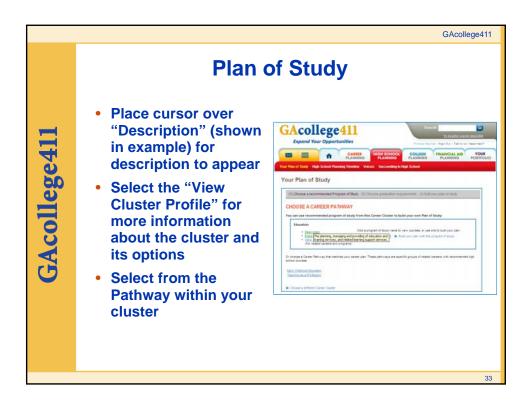

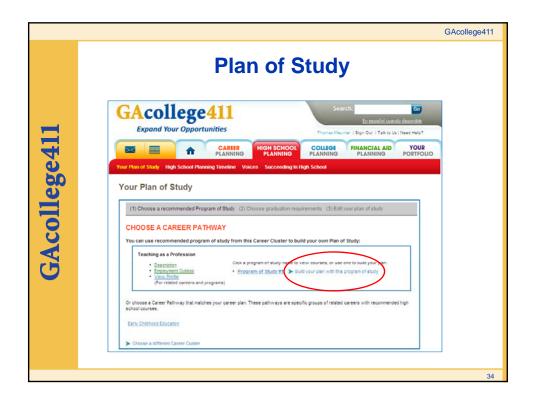

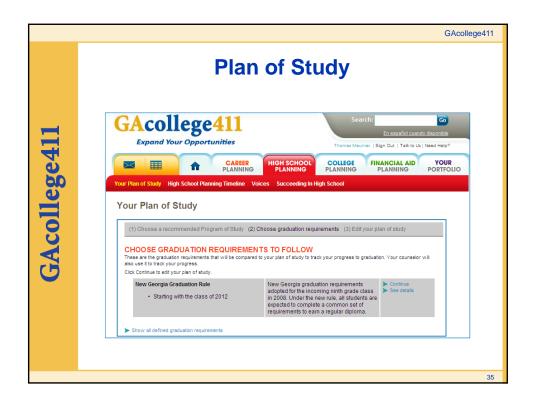

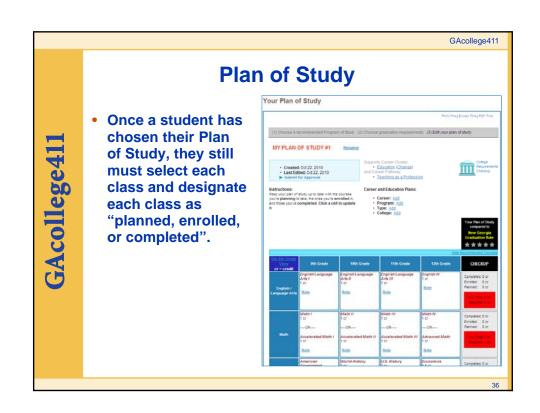

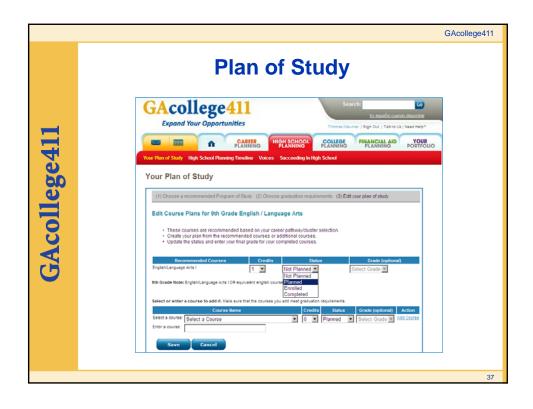

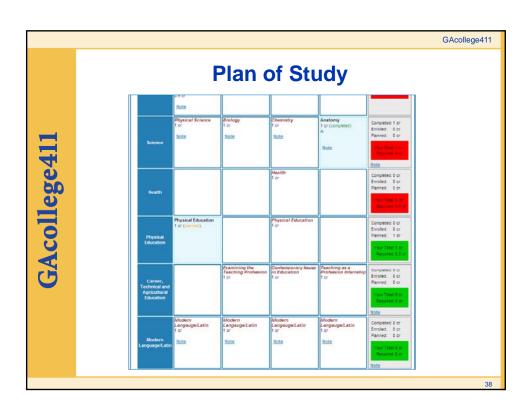

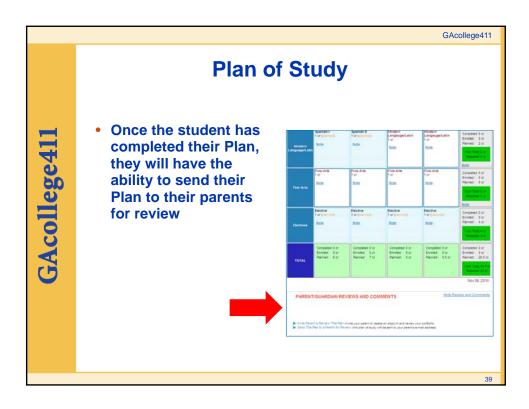

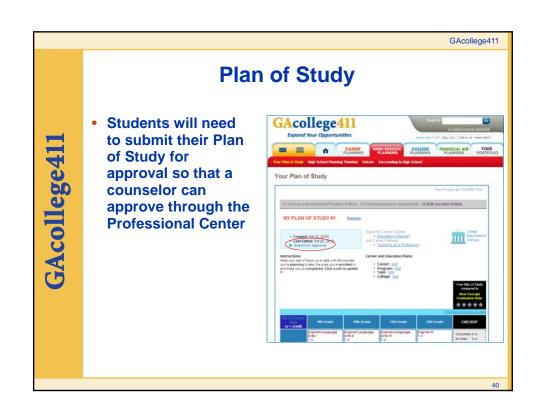

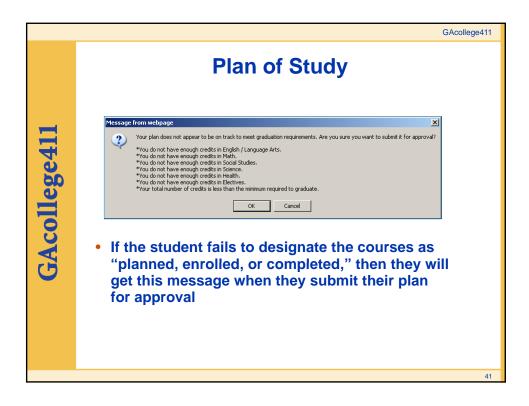

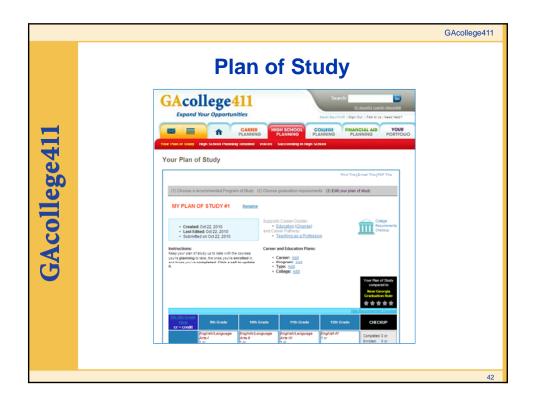

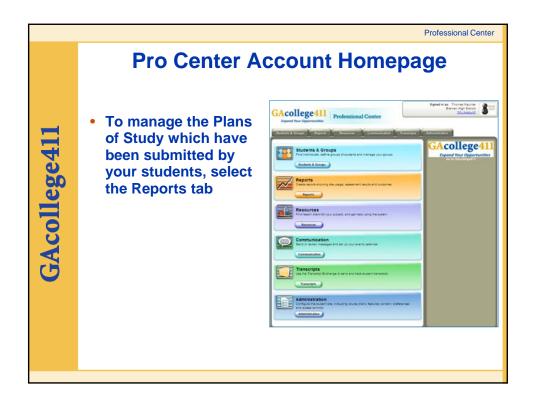

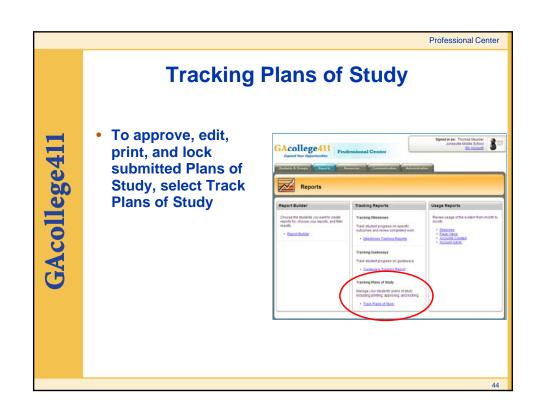

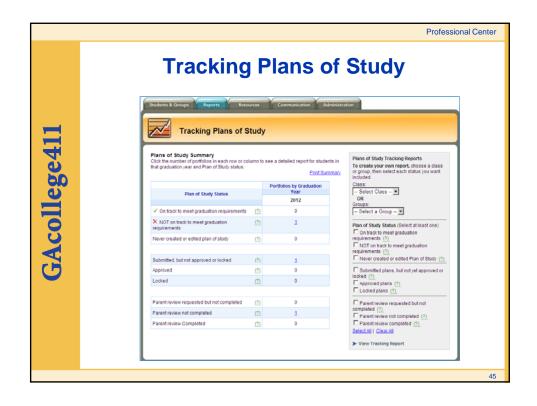

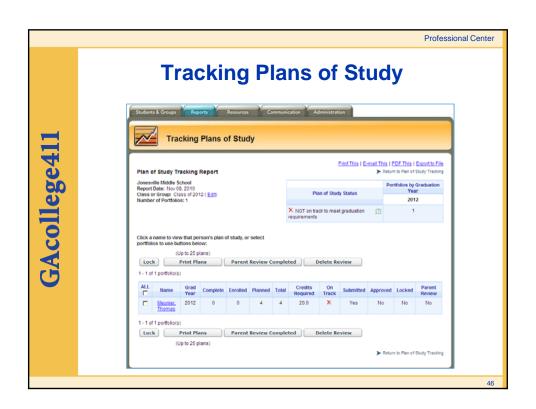

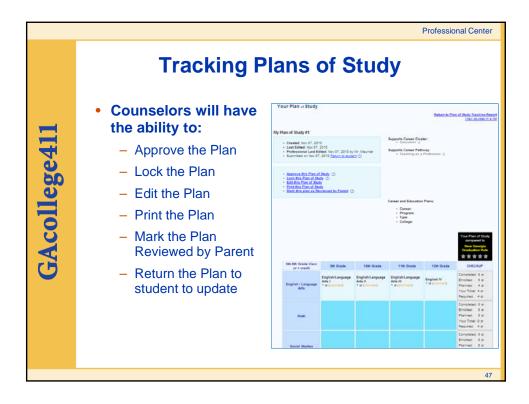

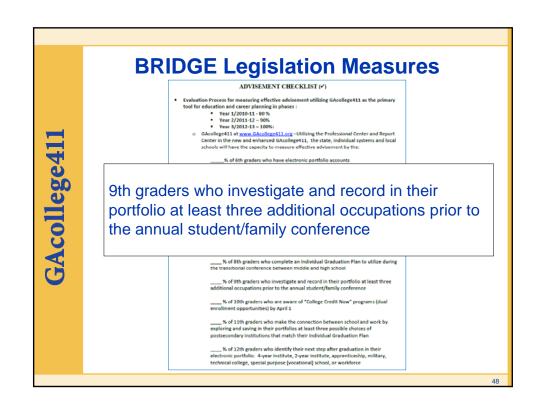

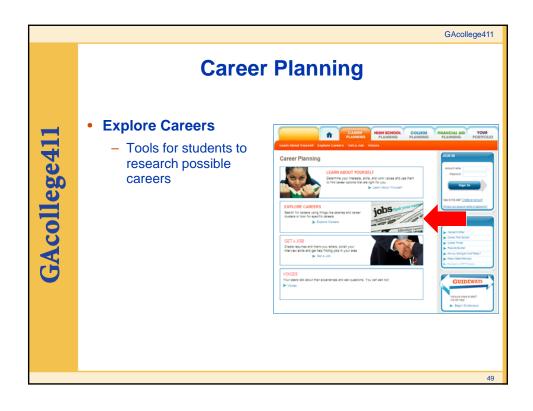

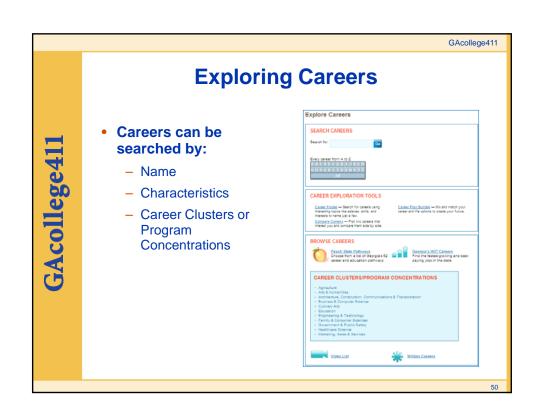

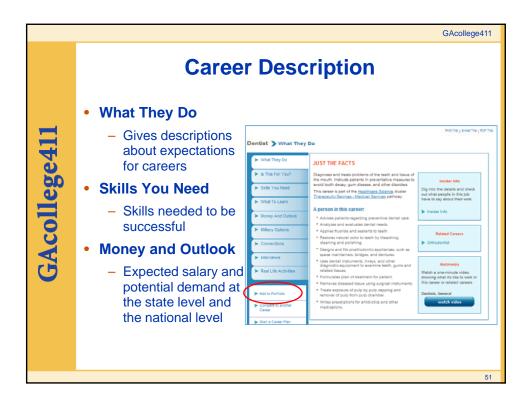

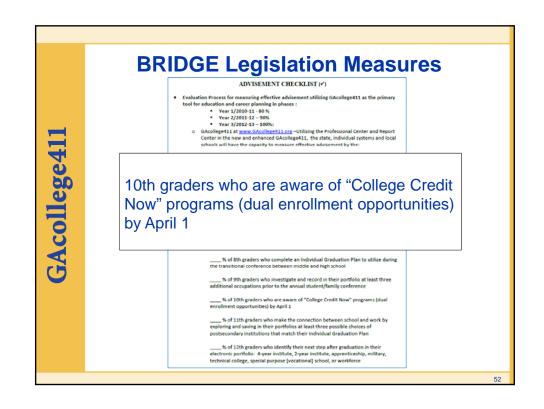

## GAcollege41

### **College Credit Now**

- Currently, there is a description of all the options for dual credit under the section College Credit Now.
  - XAP is currently working on a Guideway to cover this topic. The Guideway, when complete, will allow this component of Bridge to be tracked in the Professional Center.

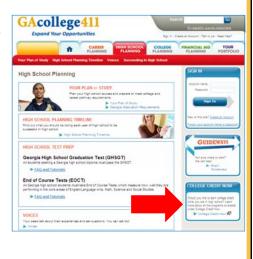

## GAcollege41

### **BRIDGE Legislation Measures**

ADVISEMENT CHECKLIST (\*)

- - Year 1/2010-11 80 %
     Year 2/2011-12 90%
     Year 3/2012-13 100%

  - GAcollege411 at <a href="https://www.GAcollege411.org">www.GAcollege411.org</a>—Utilizing the Professional Center and Report Center in the new and enhanced GAcollege411, the state, individual systems and local schools will have the capacity to measure effective advisement by the:

11th graders who have made the connection between school and work by exploring at least three possible choices of postsecondary institutions that match their program of study/plan of study

\_\_\_\_\_\_% of 9th graders who investigate and record in their portfolio at least three additional occupations prior to the annual student/family conference

\_% of 11th graders who make the connection between school and work by oring and saving in their portfolios at least three possible choices of secondary institutions that match their individual Graduation Plan

\_\_\_\_\_% of 12th graders who identify their next step after graduation in their electronic portfolio: 4-year institute, 2-year institute, apprenticeship, military, technical college, special purpose [vocational] school, or workforce

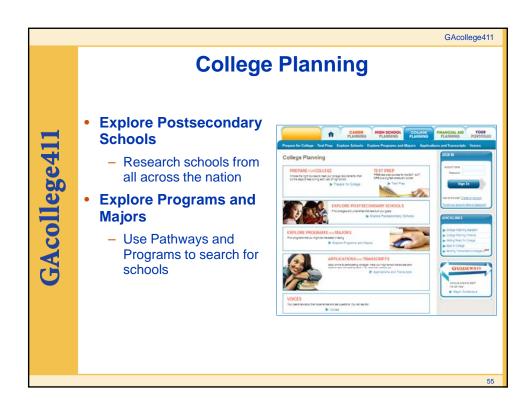

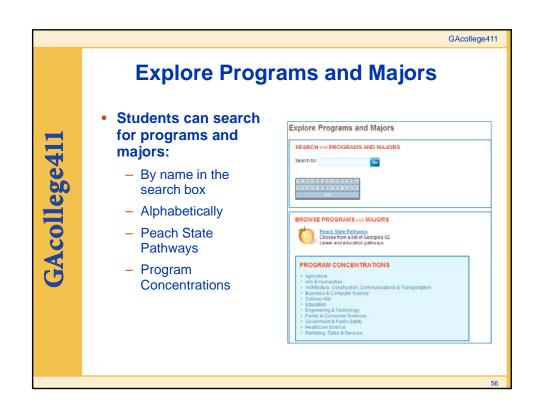

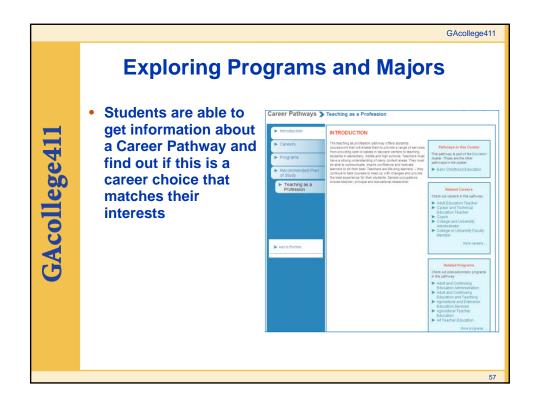

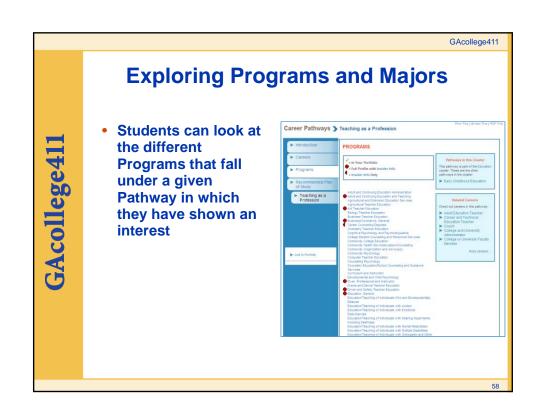

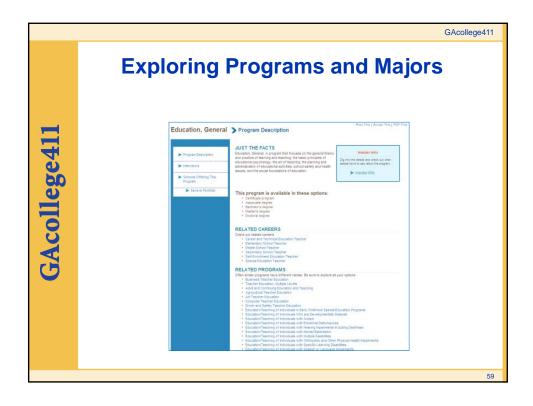

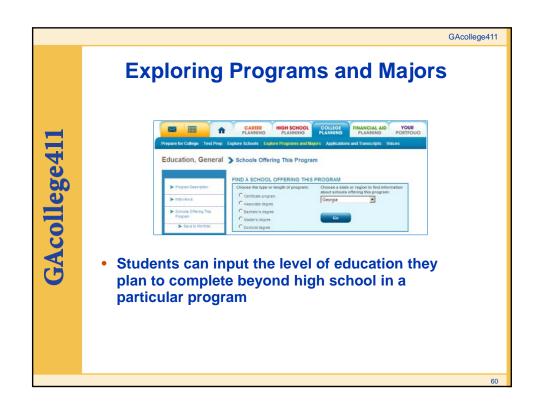

### GAcollege411 **Exploring Schools** Institutions with a **GAcollege411 Profile** University of Georgia > At a Glance GAcollege41 follow the same format so students The University of Georgia can easily find similar information Students can save schools to their portfolio easily by selecting the appropriate link

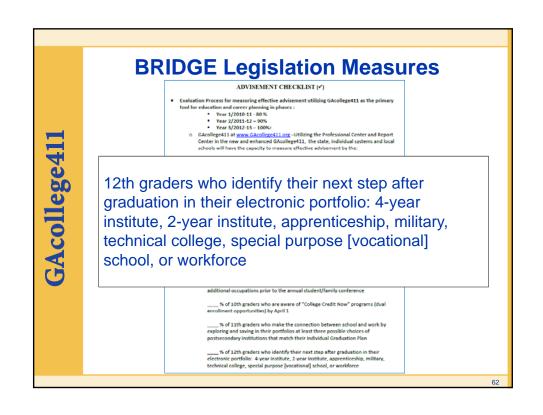

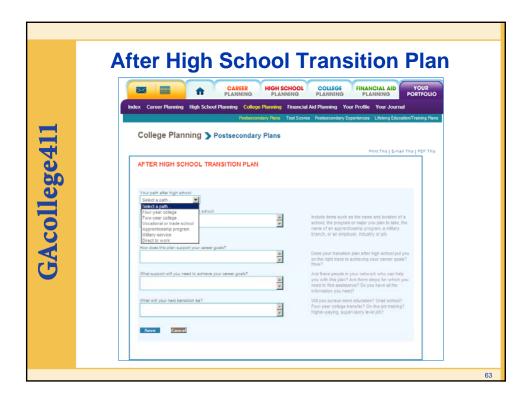

# Call GSFC at 1-800-505-4732 www.GAcollege411.org Email: clientservices@gsfc.org Carra Floyd carraf@gsfc.org Thomas Meunier thomasm@gsfc.org